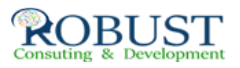

## **التنبؤ المالى واعداد الميزانيات والتقارير المالية**

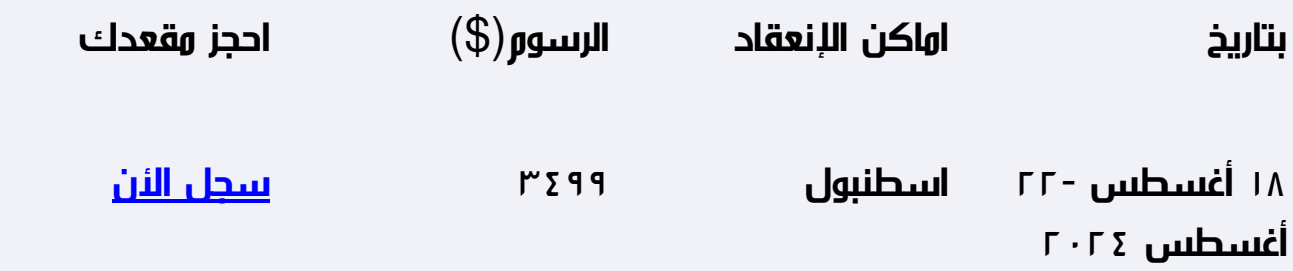

**وصف الدورة التدريبية**

سيناقش البرنامج المهارات الخاصة بالتعامل مع برامج الجداول الإليكترونية Spread Sheets مثل برنامج MS Excel وبرامج إدارة قواعد البيانات مثل برنامجMS Access وكيفية استخدام هذه البرامج في تطوير وتصميم تطبيقات محاسبية إليكترونية ، وكذلك إكسابهم المهارات الخاصة بكيفية استخدام هذه البرامج في تحليل البيانات والمعلومات المحاسبية ،وتحليل القوائم المالية بهدف تقييم الأداء المالي والإداري للمنشأة ،وتوفير

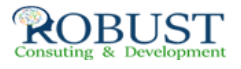

المعلومات المالية التي تساعد في اتخاذ القرارات الإدارية ، كذلك استخدام هذه البرامج في التخطيط المالي التصميم الموازنات التخطيطية.

دعم مهارات المشاركين و زيادة معارفهم في كل ما يتعلق في التخطيط والتحليل المالي والموازنات التخطيطية بشقيها التخطيطي و الرقابي و تقديم المشورة المهنية المتخصصة التي تساعدهم على فهم و تحليل المشكلات المتصلة بقياس الأداء المحقق و تقييمه لأغراض تجويده وتحسينه .

**خطة الدورة التدريبية**

**المحاور التفصيلة للبرنامج :**

*المحور الأول*:

- مقدمة عن برامج الحاسب الآلي Software التي تستخدم في التطبيقات المحاسبية:
	- مقدمة عن برنامج M S Excel  $\circ$
	- مقدمة عن برنامج M S Access  $\circ$
	- البرامج التطبيقية المتخصصة في المحاسبة  $\circ$ 
		- استخدام برنامج M S Excel في التخطيط المالي

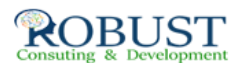

- تخطيط التكاليف .  $\circ$
- تحليل التعادل وأعداد خريطة الربحية باستخدام Chart Wizard  $\circ$ 
	- التنبؤ والتخطيط المالي باستخدام معالج الحلول Solver  $\circ$
	- التحليل المالي والمفاضلة بين بدائل القرار باستخدام وحدات  $\circ$ السيناريو Scenarios

## *المحور الثاني :*

- تصميم النظم المحاسبية باستخدام برنامج M S Access
	- تحديد أهداف النظام.  $\circ$
	- تحديد العناصر والمكونات الرئيسية للنظام.  $\circ$
- أعداد وتصميم ملفات النظامSystem Files .  $\circ$
- تصميم مستندات إدخال البيانات ( نماذج الإدخال).  $\circ$ 
	- تصميم مخرجات النظام ( تقارير المعلومات).  $\circ$
- الربط بين عناصر النظام باستخدام وحدات  $\circ$ الماكرو Macros والوحدات النمطيةModules
	- تطوير العمل المحاسبي باستخدام الحاسوب 1
		- تنفيذ الدورة الكاملة للعمل المحاسبي
- ورشة عمل : تحليل و تسجيل و تلخيص العمليات المالية وأعداد القوائم المالية الختامية باستخدام الحاسوب
	- تطوير العمل المحاسبي باستخدام الحاسوب 2
	- تدقيق عناصر حسابات النتيجة و بنود قائمة المركز المالي : برنامج  $\circ$ المراجعة و جمع أدلة الإثبات
	- ورشة عمل كاملة : استخدام البرامج المهيكلة في مراجعة بنود  $\overline{\phantom{a}}$ الإيرادات و المصروفات و بنود الأصولو الالتزامات المعدة إلكترونيا
		- تطوير العمل المحاسبي باستخدام الحاسوب 3
		- الموازنة التخطيطية ومشاكل إعدادها  $\circ$
		- مراحل معايير و إجراءات إعداد الموازنة الجارية  $\circ$ 
			- تطوير العمل المحاسبي باستخدام الحاسوب 4

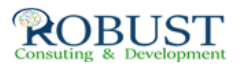

- موازنة المشاريع ومهام استطلاع تقييم جدوى الاستثمار  $\circ$ 
	- محاسبة الاداء القياس و التقييم و التخطيط للتحسين  $\circ$
- ورشة عمل كاملة : استخدام الحاسوب في مجال تحليل ونقد القوائم  $\circ$ المالية
- ورشة عمل كاملة : استخدام الحاسوب في مجال إعداد و كتابة و عرض  $\circ$ التقارير المالية

**المحور الثالث :مقياس نجاح الإدارة المالية**

سيناقش معيار قياس كفاءة الإدارة المحترفة لخدمة أهداف الملاك وسوف تركز مكوناتها على كيفية خدمة مصالح الملاك، من خلال مناقشة -:

**·هدف تعظيم الربح الكلي.**

**·هدف تعظيم ربح الأسهم.**

**·هدف تعظيم ثروة الملاك.**

**·قياس مدى نجاح الإدارة في تعظيم ثروة الملاك.**

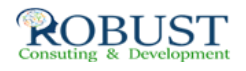

**محور تحليل مراكز القوة ونقاط الضعف في المركز المالي**

سيناقش تحليل مراكز القوة ونقاط الضعف في المركز المالي للمنشأة، وذلك من خلال تحليل محددات تعظيم ثروة الملاك، وهما في الأساس العائد والمخاطر. و*تتضمن تحليل العائد الذي يحصل عليه الملاك والذي يتحدد في الأساس بمعدل العائد على حقوقه الملكية، الذي يحكمه :*

- معدل العائد المتولد عن الاستثمار في الأصول.
	- معدل العائد المتولد عن إدارة مصادر التمويل.  $\bullet$

**المحور الخامس : تحليل المخاطر من خلال تحليل :**

- مخاطر نقص السيولة اللازمة للوفاء بالالتزامات تجاه مصادر التمويل القصير.
	- مخاطر نقص السيولة اللازمة لتشغيل العمليات.
		- مخاطر الأعمال.
		- المخاطر المالية.  $\bullet$

**المحور السادس : التخطيط المالي ماهيته , اهمتيه , أدواته**

الموازنة التخطيطية الترجمة المالية لأهداف المنشاة خلال فترة مستقبلية مختارة

**مدخل إعداد الموازنة :**

مدخل الطاقة المتاحة - لامدخل السوق و كمية الطلب المتوقع - مدخل الربحية

**تطبيقات إعداد الموازنة :**

- تحت ظروف اليقين في ظل ظروف الخطر و عدم التأكد
	- حالة تطبيقية باستخدام نموذج شجرة القرار

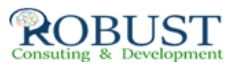

## **المحور السابع : الإطار العام للموازنة الجارية الشاملة**

- ممارسات تطبيقية خاصة في التخطيط المالي
- تحديد رقم الإعمال المستهدف على السلعة أو الخدمة في ظل ( انتظام الطلب – موسمية الطلب )
	- تحديد الاحتياجات من المستلزمات السلعية و إعداد موازنة المشتريات للفترة القادمة
		- تحديد الكمية الاقتصادية للشراء في ضوء الموازنة بين تكاليف الاحتفاظ بالمخزون تكرار عملية الشراء

**المحور الثامن :ممارسات تطبيقية خاصة في التخطيط المالي**

- إعداد الموازنات النقدية و تخطيط مواقف السيولة و اليسر المالي
	- المفاصلة بين البدائل في مجال رسم السياسات :
- اعتمادا على التحليل التفاضلي لموقف كل بديل Differential Analysis
	- اعتمادا على تحليل التعادل و دراسة هامش المساهمة
	- اعتمادا على تحليل التماثل في حالة تكلفة الخدمات الحكومية و العامة  $\bullet$

**المحور التاسع : استطلاع و تقييم الجدوى لأغراض الجدوى أعداد موازنة المشاريع**

- استطلاع جدوى المشروع الاستثماري الجدوى القانونية و التنظيمية
	- الجدوى التسويقية الجدوى الفنية و الهندسية الجدوى البيئية  $\bullet$

**المحور العاشر : الوجه الرقابي للموازنة :**

- قياس الأداء الفعلي و تحديد حجم الانحراف
- تحليل الانحرافات و قياس مساهمة العناصر و المسئولين في تكوين الحجم الإجمالي لفجوة الأداء
	- انحراف الكمية و انحراف السعر انحراف المزج وانحراف الاستخدام

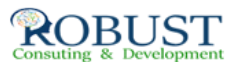

- التقرير عن فعالية العائد عن الإنفاق في الوحدات و غير الهادفة للربح  $\bullet$ 
	- أعداد تقارير الأداء لأغراض محاسبة المسئولية  $\bullet$

 $\bullet$